#### Класове

#### Клас – прототип, който дефинира данните и методите за всички обекти от даден вид.

### 1. Дефиниране на клас

[атрибути] [модификатори] class <име\_на\_клас> [:<име\_на\_базов\_клас>] {

// тяло на клас  $$M$ :]

#### 2. Членове на клас

- поле (член-променлива) съхранява стойност; модификатори: static, readonly и const;
- метод (член-функция) код за обработка на полетата;
- свойство метод, който изглежда като поле за потребителя;
- константа поле, чиято стойност не може да се променя;
- индексатор член, който позволява да се работи с класа, сякаш самият клас е масив;
- събитие предизвиква изпълнение на даден код, когато се случи;
- оператор стандартен математически оператор към класа чрез предефиниране на оператори.

#### 3. Модификатори на достъпа

- public членът е достъпен извън дефиницията на класа и неговите производни класове;
- protectedчленът е невидим извън класа, но е достъпен от производните му класове;
- private членът е недостъпен извън класа и неговите производни класове (по подразбиране);
- internal членът е видим само в текущата компилационна единица.
- 4. Метод Main входна точка за приложението; трябва да бъде static.
- а) аргументи на командния ред масив от низове;
- б) върната стойност
- обикновено не връща стойност void;
- стойност от тип  $\mathsf{int}-$ показва ниво на грешка (за конзолни приложения);
- в) може да се дефинира в няколко класа; ключът /main:<име\_на\_клас> определя класа, чийто метод Main ще се използва.

#### 5. Конструктори

- а) извикват се при създаване на екземпляр на клас чрез new;
- б) имат същото име като името на класа;
- в) инициализират обекта;
- г) не връщат стойност.

<клас> <обект> = new <клас> (аргументи на конструктор) new създава нов обект в:

- хийпа референтни типове;
- 
- стека стойностите типове.
- 6. Статични членове и членове на инстанциите а) член на инстанцията
	- прави се копие на члена за всяка инстанция на класа (по подразбиране);
	- достъп: <име\_на\_инстанция>.<име\_на\_член>

#### б) статичен член (static)

- съществува само едно копие на члена;
- създава се при зареждане на
- приложението;
- съществува през цялото време;
- членът е достъпен преди създаването на инстанция на класа;
- достъп: <име\_на\_клас>.<име\_на\_член>

7. Инициализатори на конструктори Конструкторът първо извиква конструктора на базовия клас. Инициализаторите определят на кой клас се извиква конструктора. base (…) – извиква конструктор на базовия клас; this (…) – извиква конструктор на текущия клас. 8. Константа – поле, не се променя при изпълнение на приложението; – дефинира се с const; – стойността й се установява при компилация; – по подразбиране е статична.

#### 9. Полета само за четене

readonly – константно поле, чиято стойност се установява в конструктора и се инициализира при изпълнение;

static readonly - константно поле, чиято стойност се установява в статичен конструктор, който по подразбиране е public.

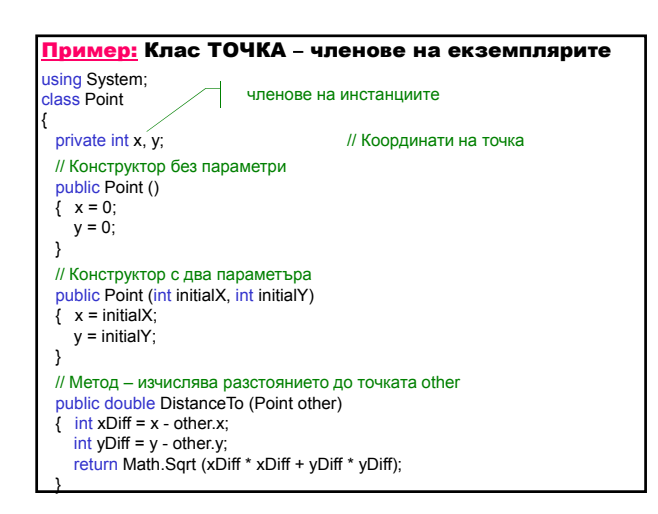

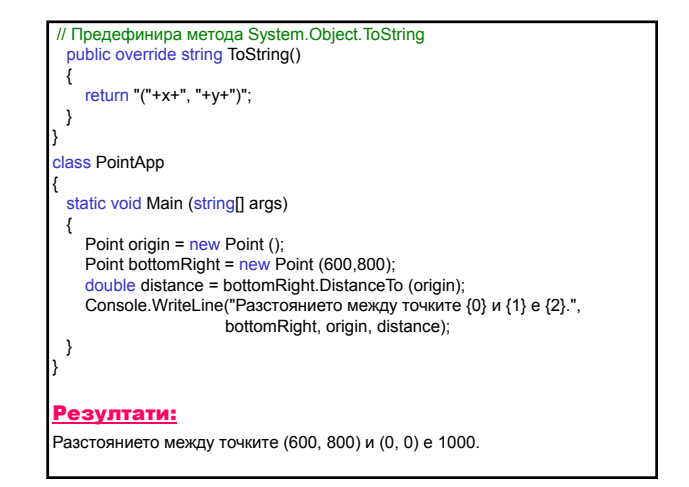

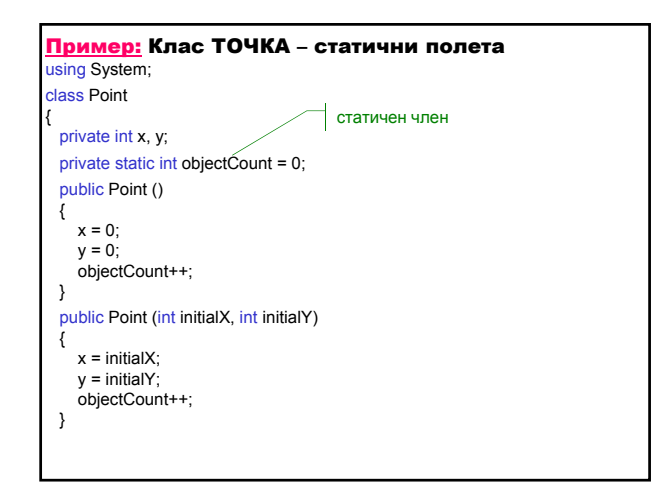

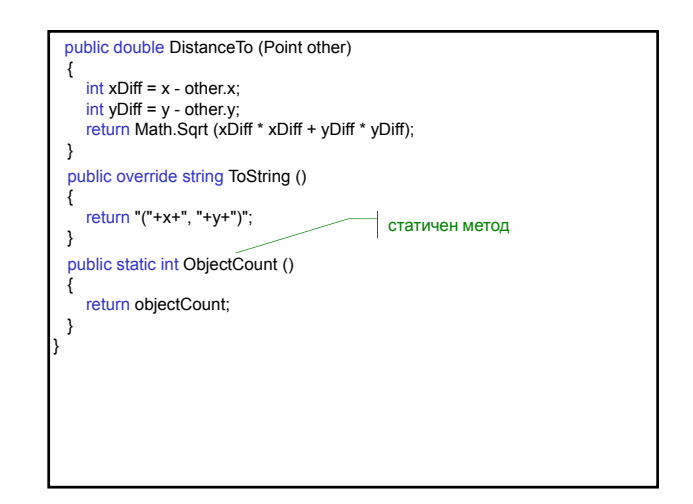

#### class PointApp

{

static void Main (string[] args) { Console.WriteLine ("Брой на обекти от тип ТОЧКА: {0}", Point.ObjectCount ()); Point origin = <mark>new</mark> Point();<br>Point bottomRight = <u>new</u> Point(600, 800); double distance = bottomRight.DistanceTo (origin); Console.WriteLine ("Разстоянието между {0} и {1} е {2}.",<br>bottomRight, origin, distance); Console.WriteLine("Брой на обекти от тип ТОЧКА: {0}", Point.ObjectCount ()); } }

#### Резултати:

Брой на обекти от тип ТОЧКА: 0 Разстоянието между (600, 800) и (0, 0) е 1000. Брой на обекти от тип ТОЧКА: 2

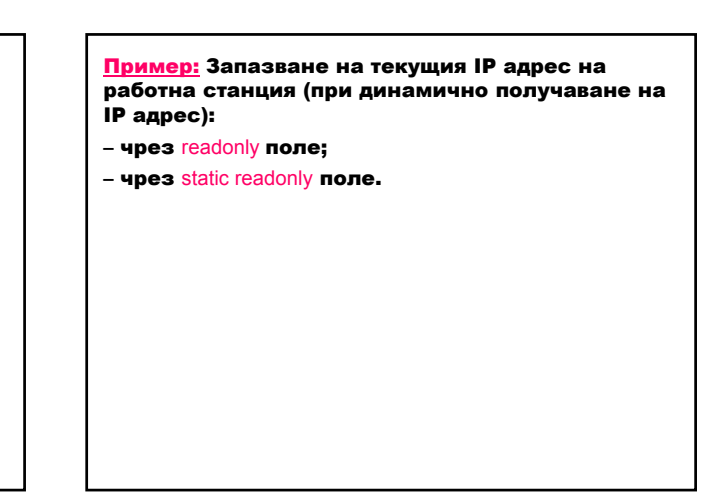

Клас System.Net.IPAddress – представя IP адрес.

Клас Dns – дава информация за даденa машина от Internet Domain Name System (DNS).

Метод Dns.Resolve – анализира името или адреса на инстанция от тип IPHostEntry (клас-контейнер, съдържащ информация за Интернет адресите). Когато името на машината е свързано с много IP адреси, методът връща само първия IP адрес.

public static IPHostEntry Resolve (string hostName);

Свойство IPHostEntry.AddressList – дава IP адреса на машината.

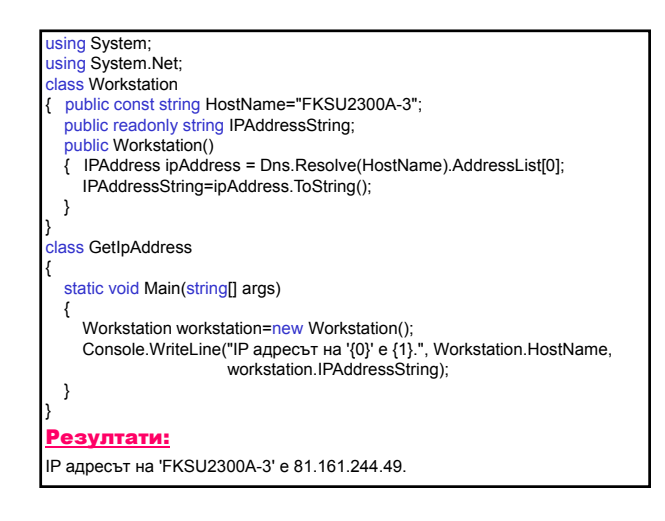

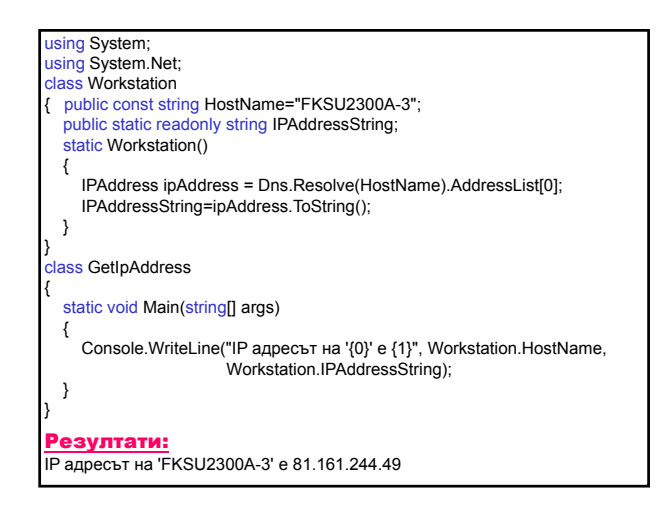

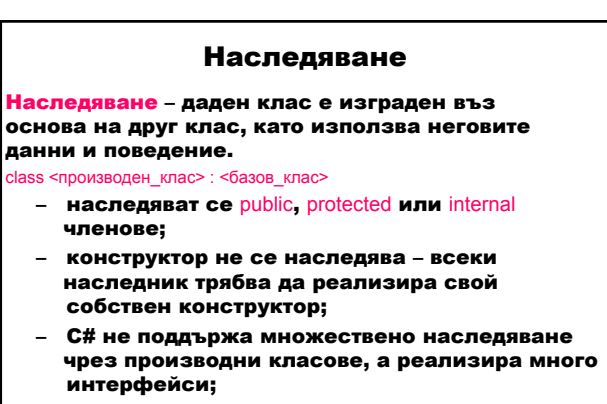

запечатани класове (sealed) - не могат да имат производни класове.

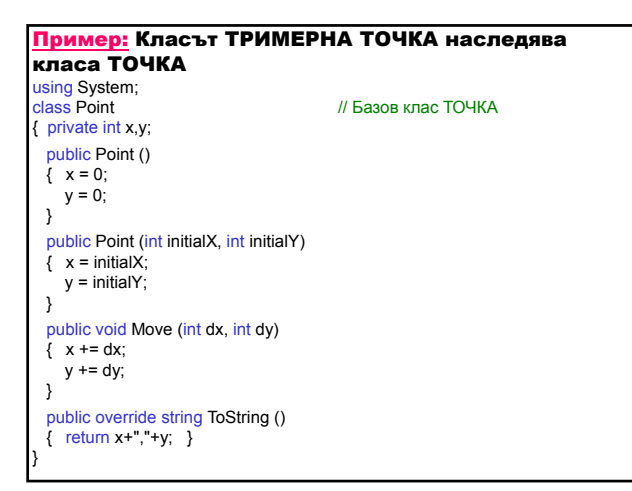

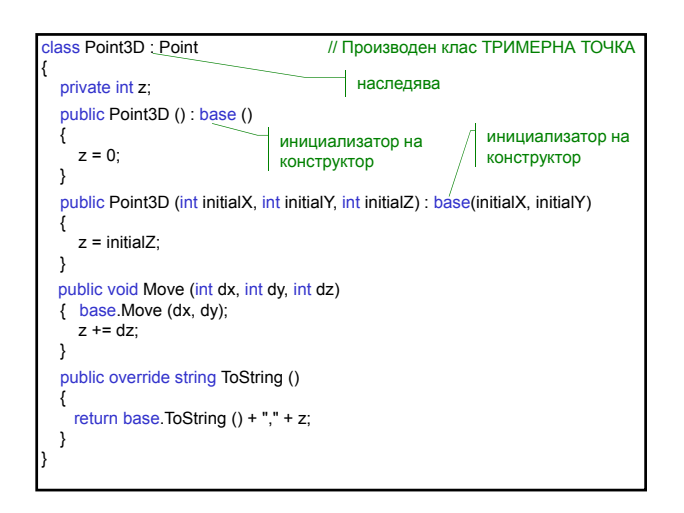

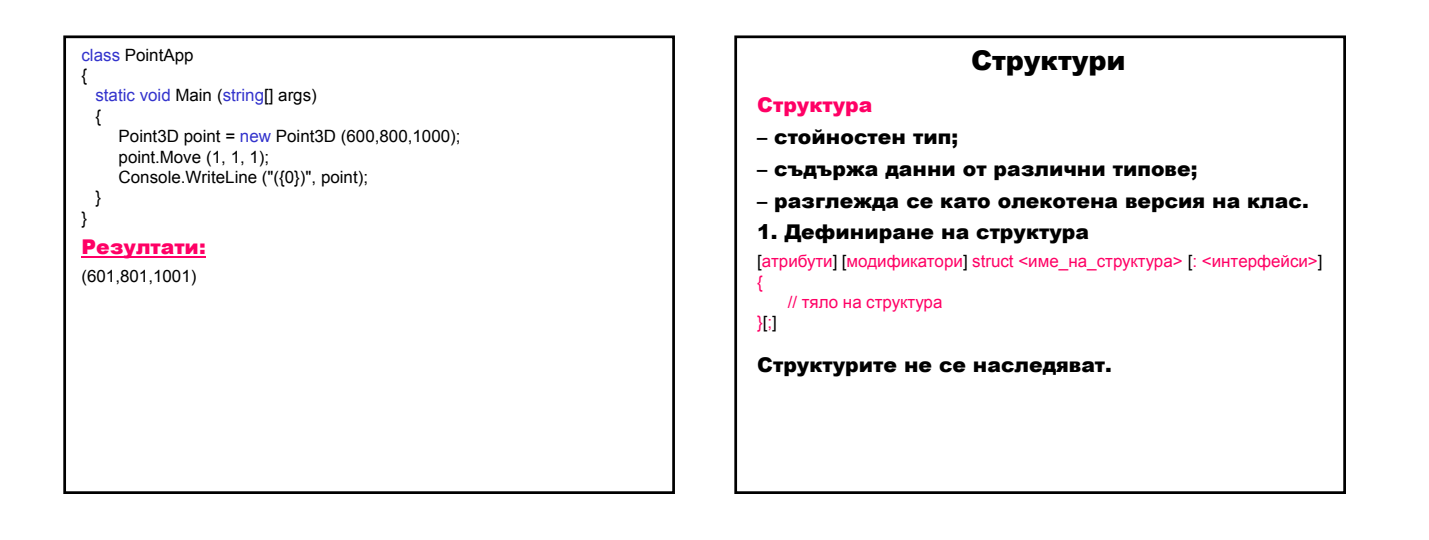

### 2. Членове на структура

- конструктори;
- константи;
- полета;
- методи;
- свойства;
- индексатори;
- оператори;
- вградени типове.
- 3. Ограничения
- не създава конструктор без параметри;
- не се наследява;
- получена е неявно от суперкласа на всички стойностни типове System.ValueType.
- 4. Използване
- малко количество данни;
- малък брой методи за достъп или
- модифициране на данните.

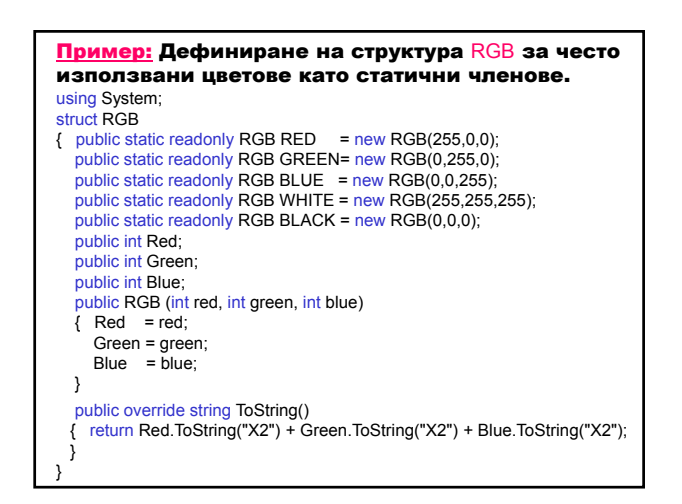

## **Програмиране на**  $C#$  4 4

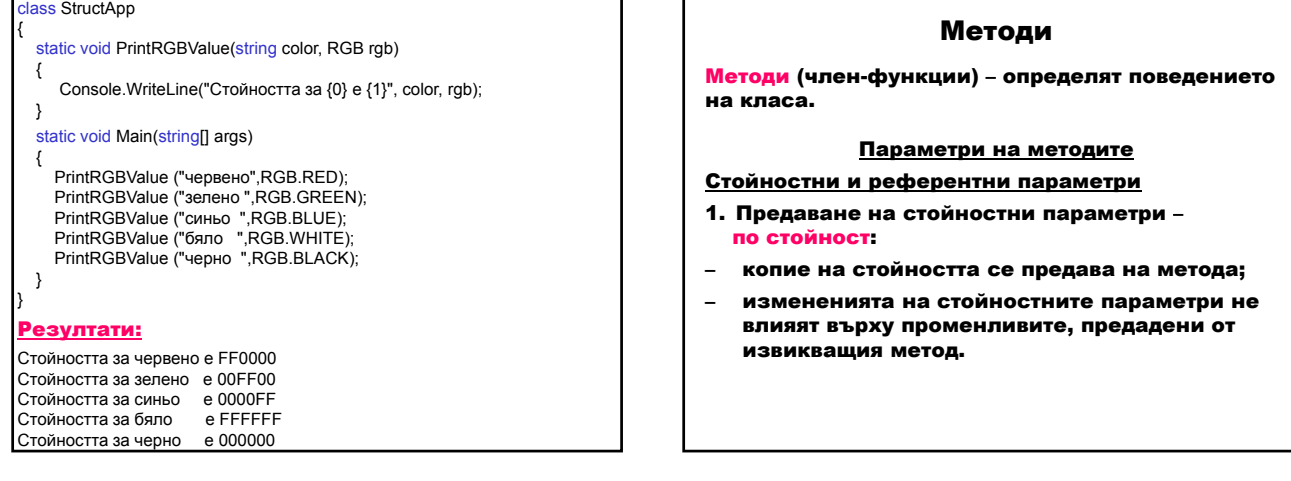

- 2. Предаване на референтни параметри по адрес.
- копие на референтния параметър (т.е. друга референтна стойност към същите данни) се предава на метода;
- измененията на референтните параметри се отразява върху променливите, предадени от извикващия метод (т.е. промените се извършват върху оригиналните данни).
- 3. Връщане на много стойности
	- а) чрез **ге** параметри
	- ref параметрите сочат към същата памет като променливите в извикващия код;
	- измененията на ref параметрите се отразява върху променливите в извикващия метод (указатели в C++);
	- ограничение ref параметрите трябва да се инициализират преди извикване на метода.
	- б) чрез out параметри
	- out параметрите не изискват първоначално инициализиране;
	- задължително трябва да се модифицират в метода.

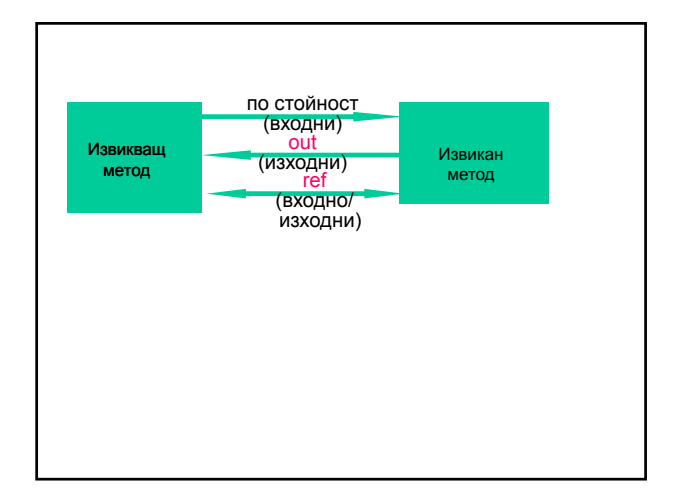

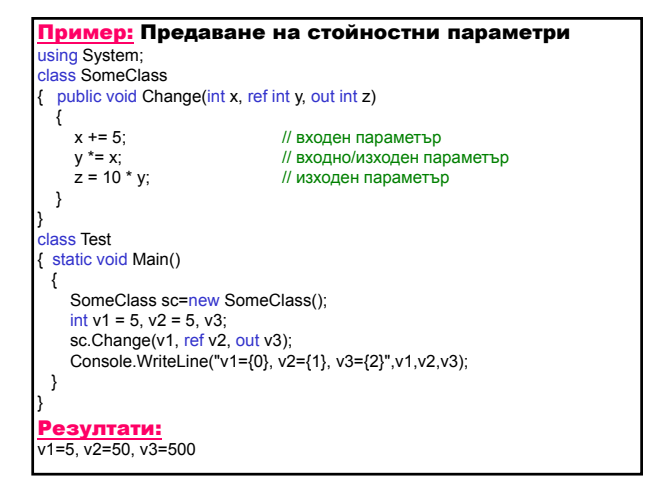

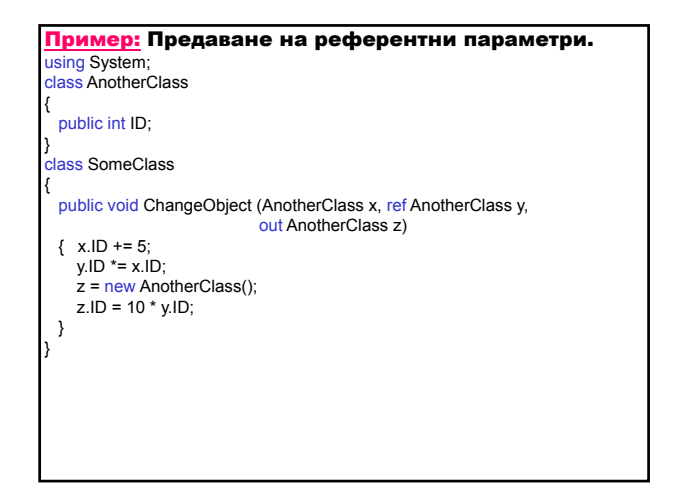

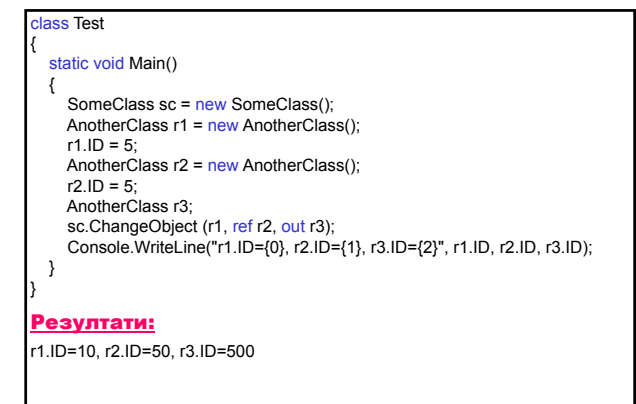

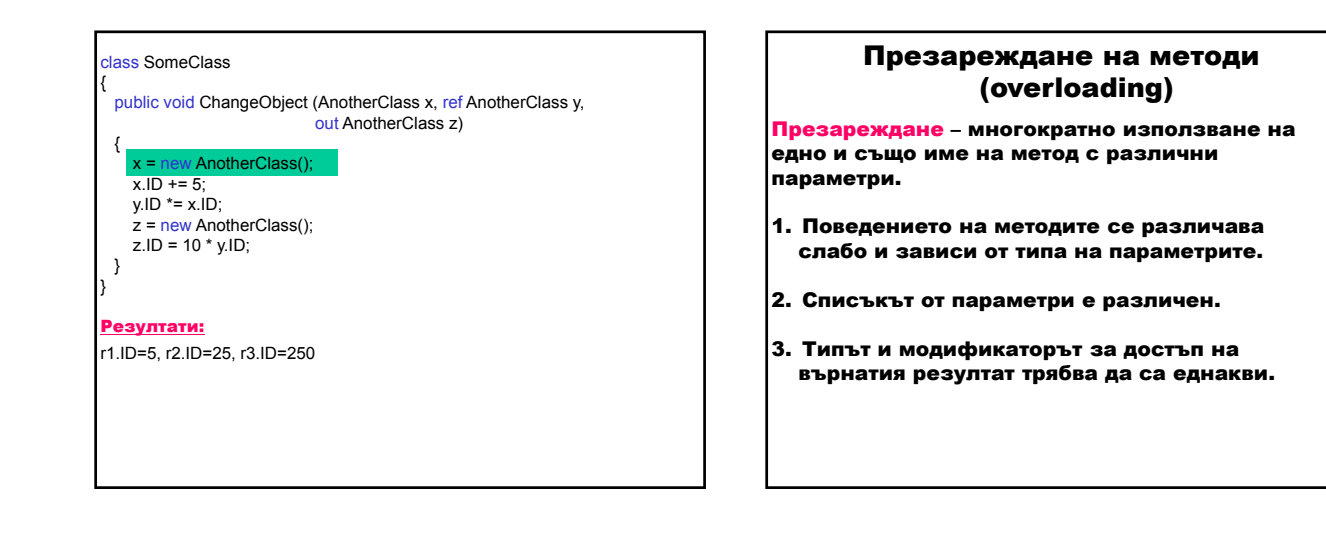

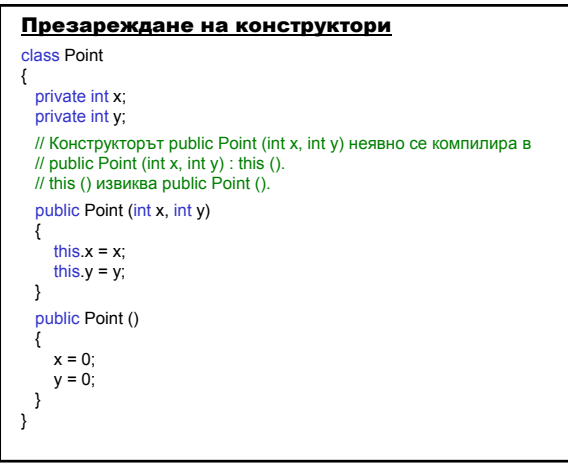

Инициализатор на конструктор – извика явно конструктор:

public Point () : this (0, 0) {

#### ... }

Наследяване и презареждане

Класът-наследник може да използва презареден метод (както в Java).

Методи с променлив брой параметри Като аргумент на метода се използва ключовата дума params с масив.

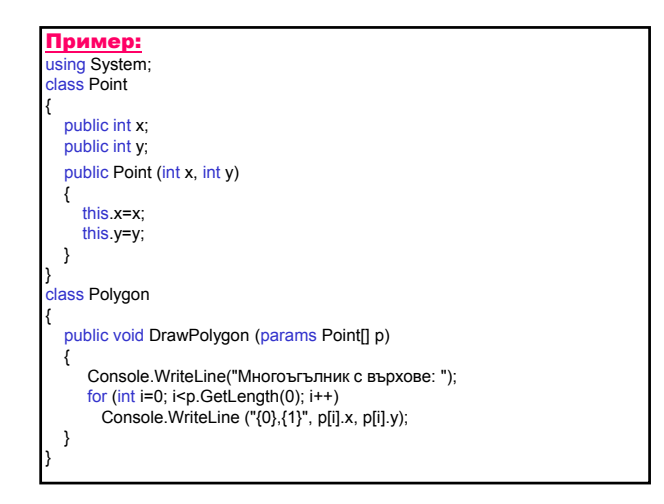

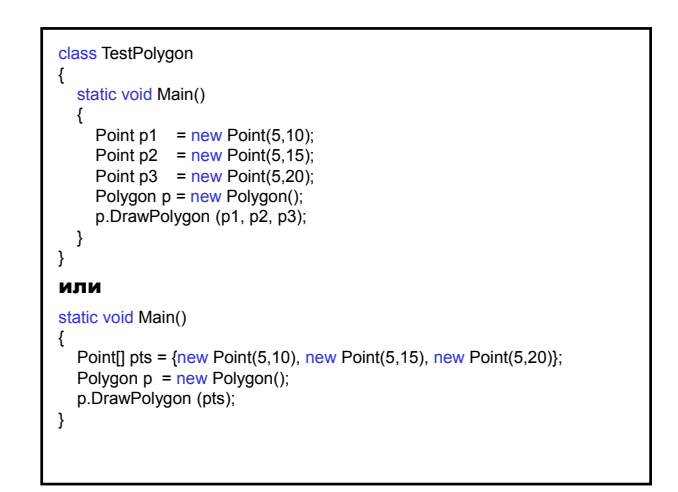

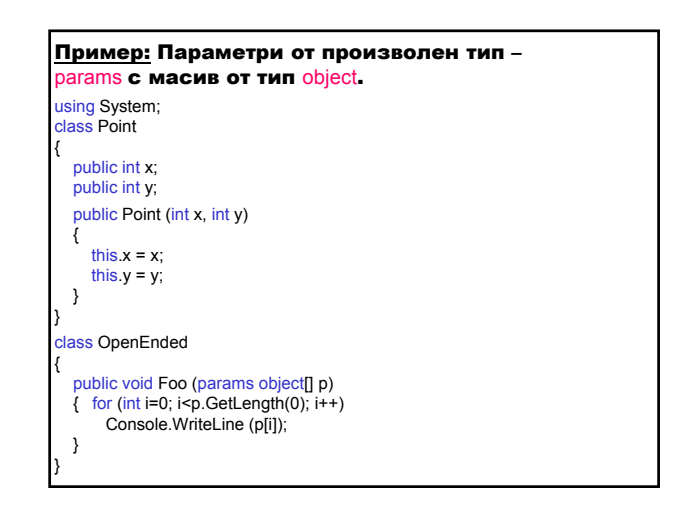

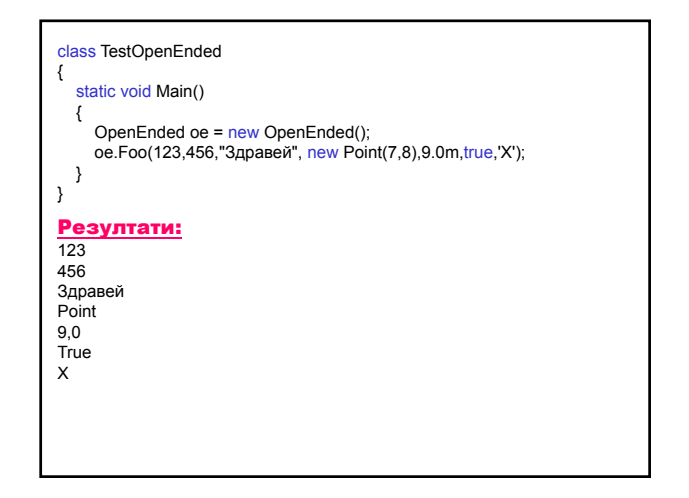

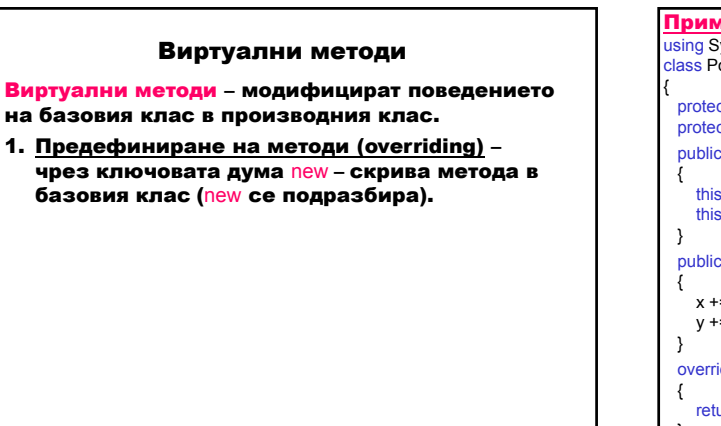

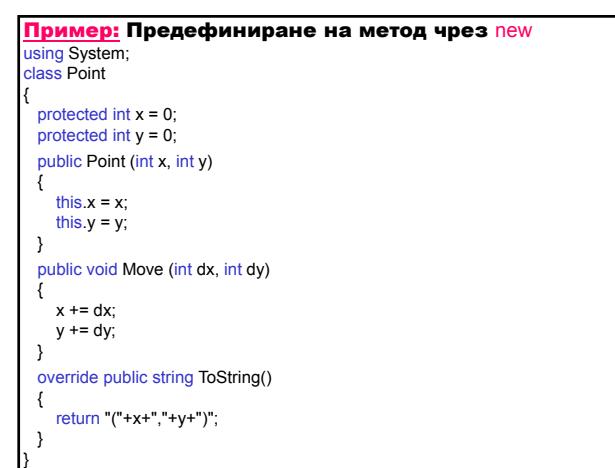

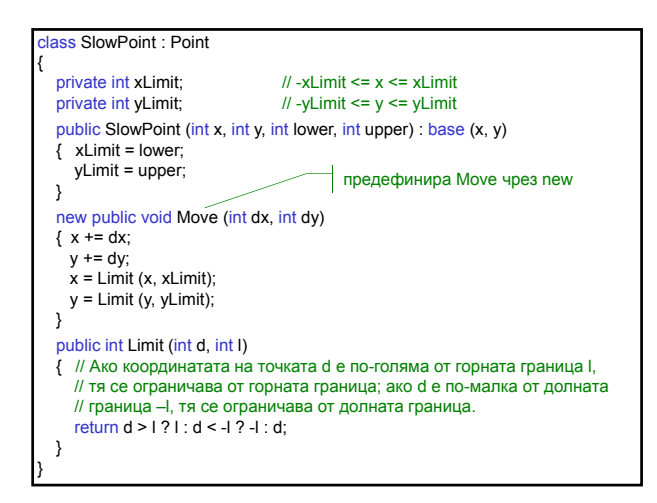

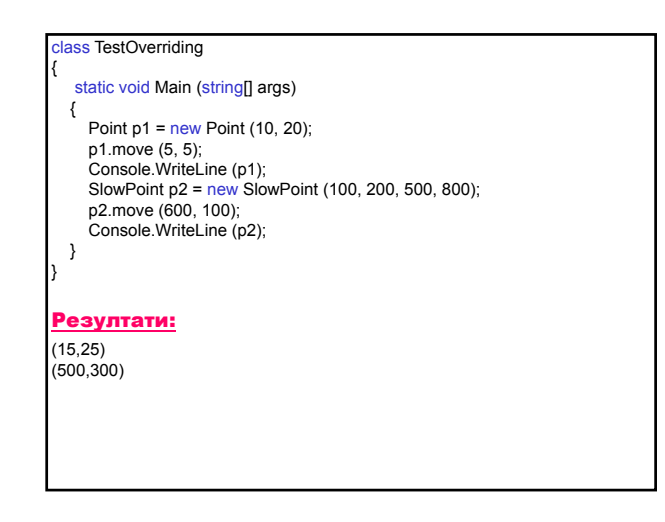

- 2. Полиморфизъм много форми; – предефиниране на метод в йерархията на
	- класовете чрез ключовите думи:
	- virtual в базовия клас и
	- override в производния клас;
- декларира се обект от базовия клас;
- при изпълнение се извиква подходящият метод според използвания обект.

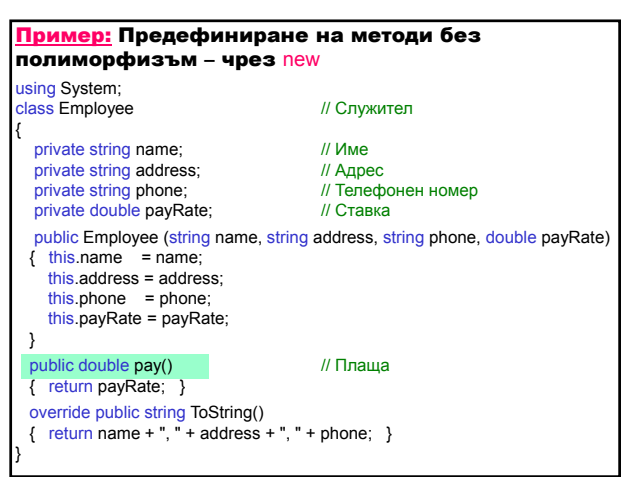

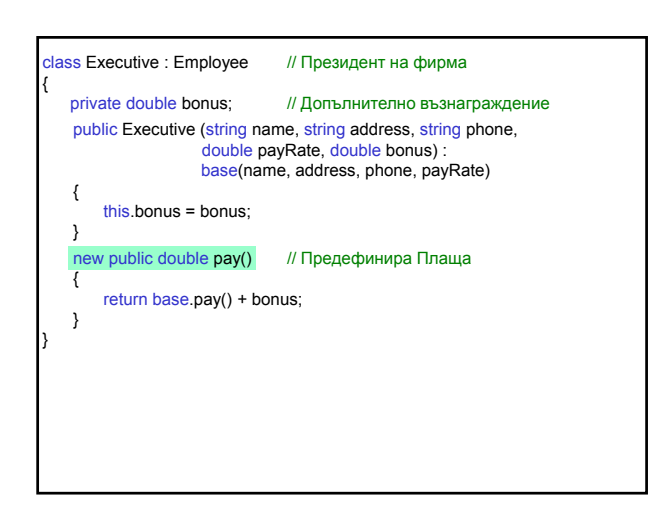

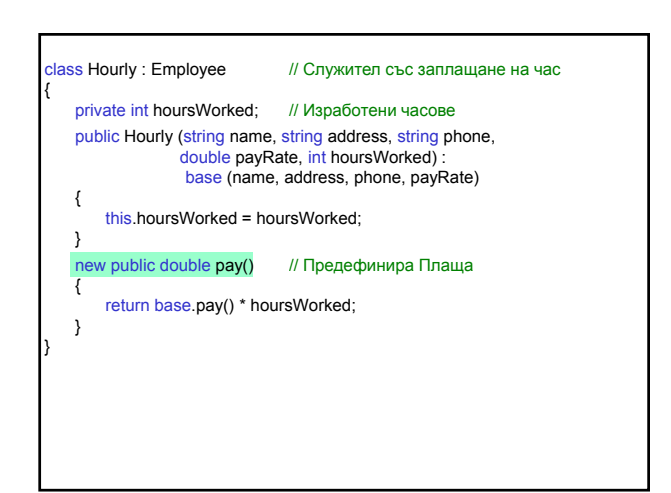

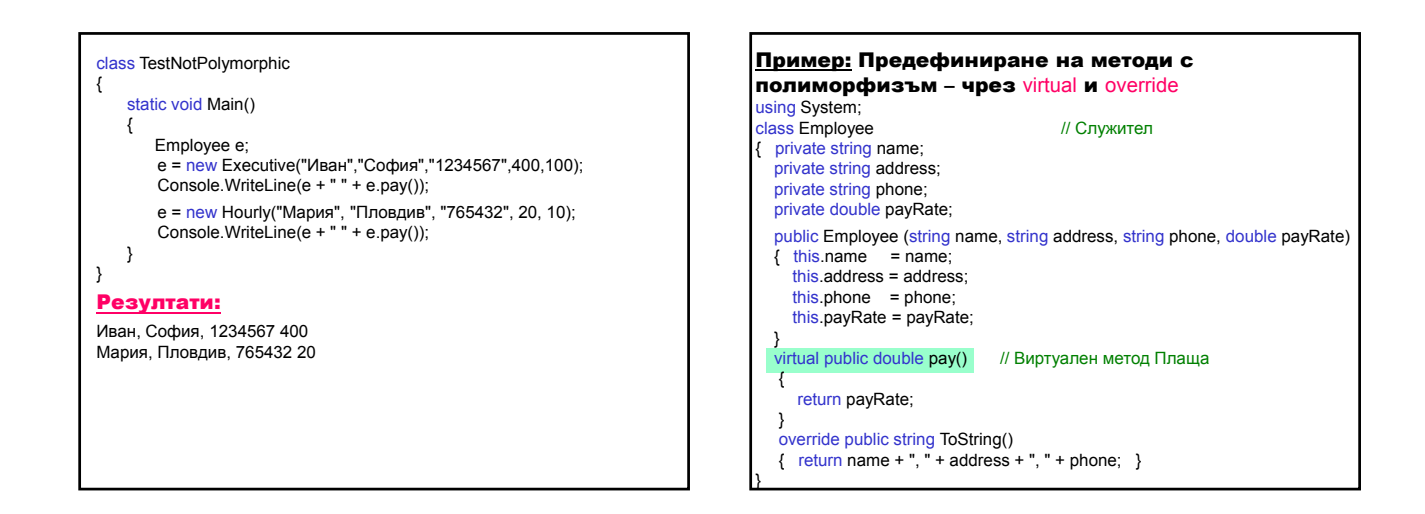

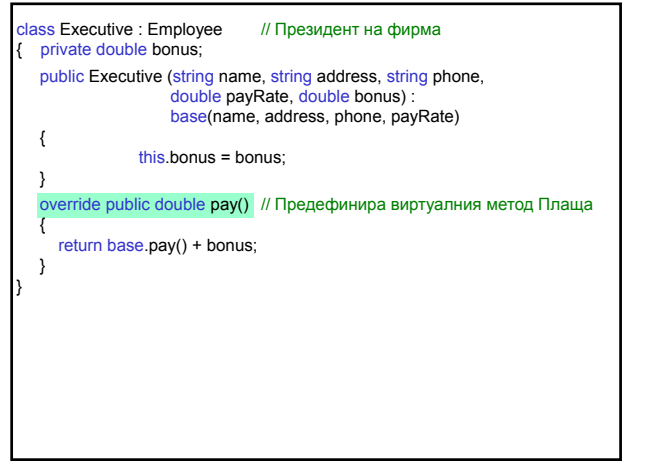

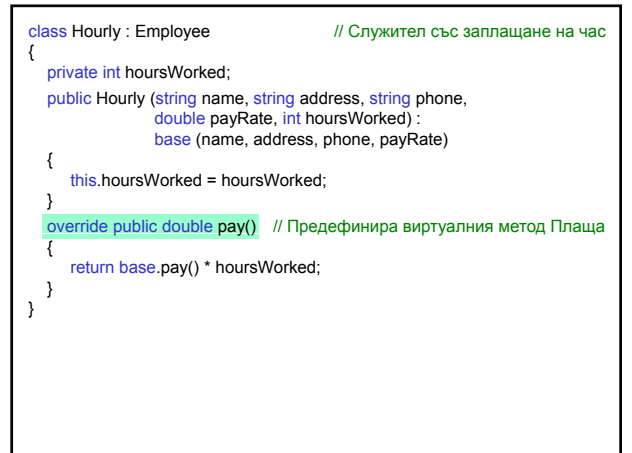

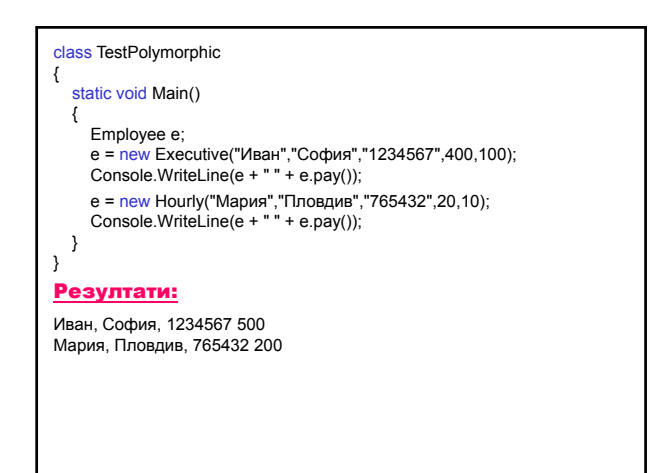

#### Правила:

- 1. override метод трябва да има същото ниво на достъп (protected, public, internal), както virtual метода, който предефинира.
- 2. virtual член не може да се декларира private, защото няма да може да се предефинира. Може да се декларира protected, но тогава няма да може да се използва извън йерархията.

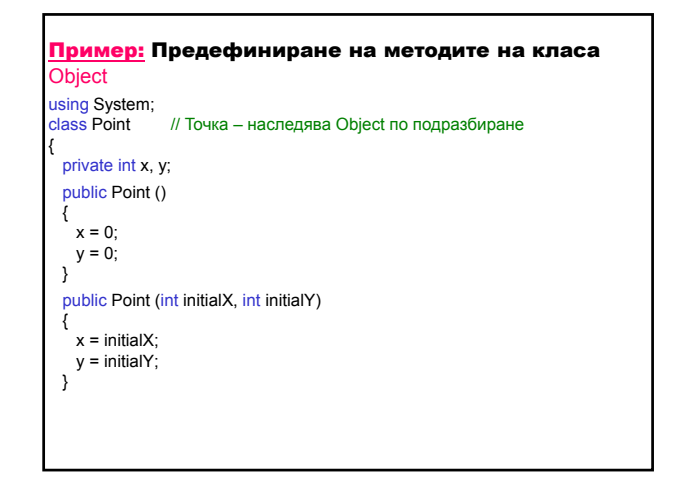

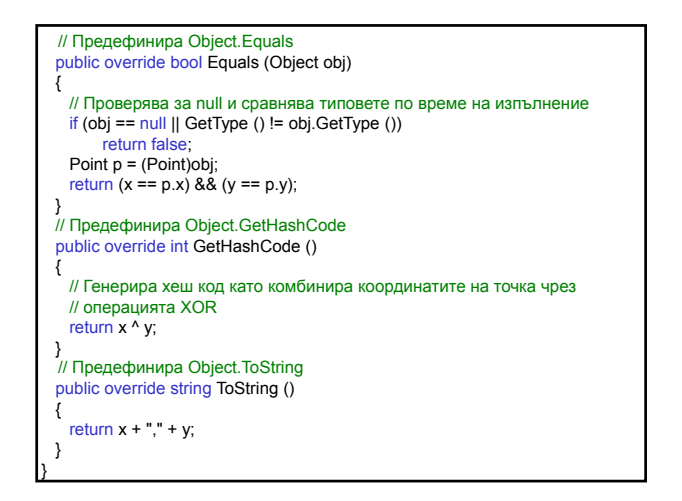

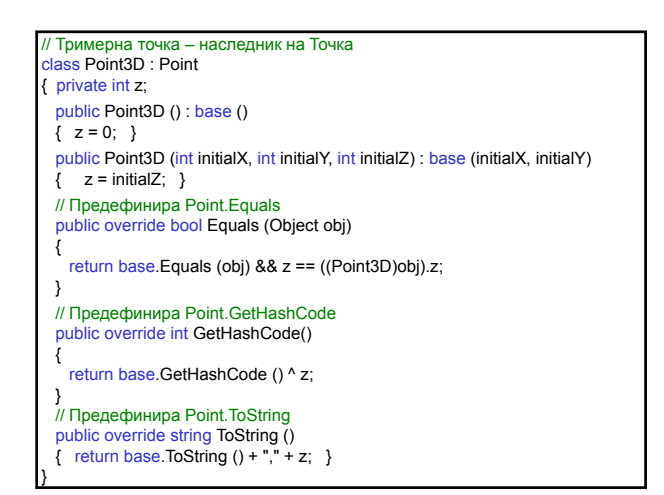

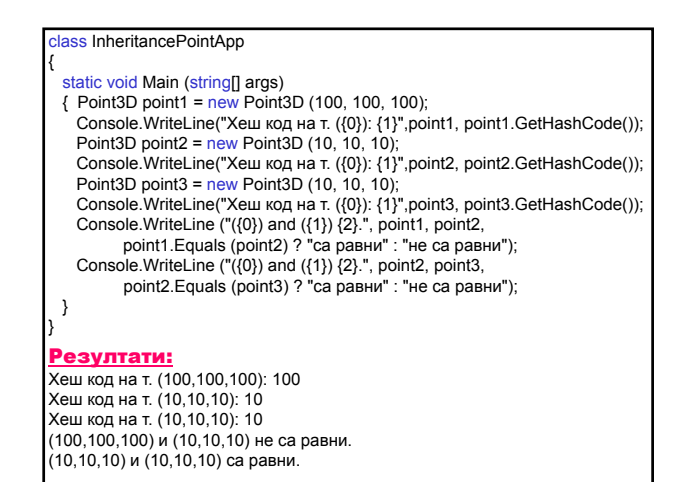

#### Статични методи

#### Статичен метод

- съществува в класа като цяло, а не в определен екземпляр на класа;
- дефинира се с ключовата дума static;
- извиква се без създаване екземпляр на класа:

#### <име\_на\_клас>.<име\_на\_метод>

- 1. Достъп до членове на класа
	- а) има достъп само до статични класове на класа;
	- б) няма достъп до членове на екземплярите.

#### 2. Статични конструктори

- а) даден клас може да има само един статичен конструктор;
- б) няма параметри;
- в) няма достъп до нестатични членове (включително и указателя this);
- г) изпълнява се преди да се създаде първия екземпляр на класа;
- д) не може да има модификатор public;
- е) може да се използва статичен и нестатичен конструктор с една и съща сигнатура (първо се извиква статичният конструктор);
- ж) изпълнява се преди да се осъществи достъп до статичен член на класа (данни или метод).

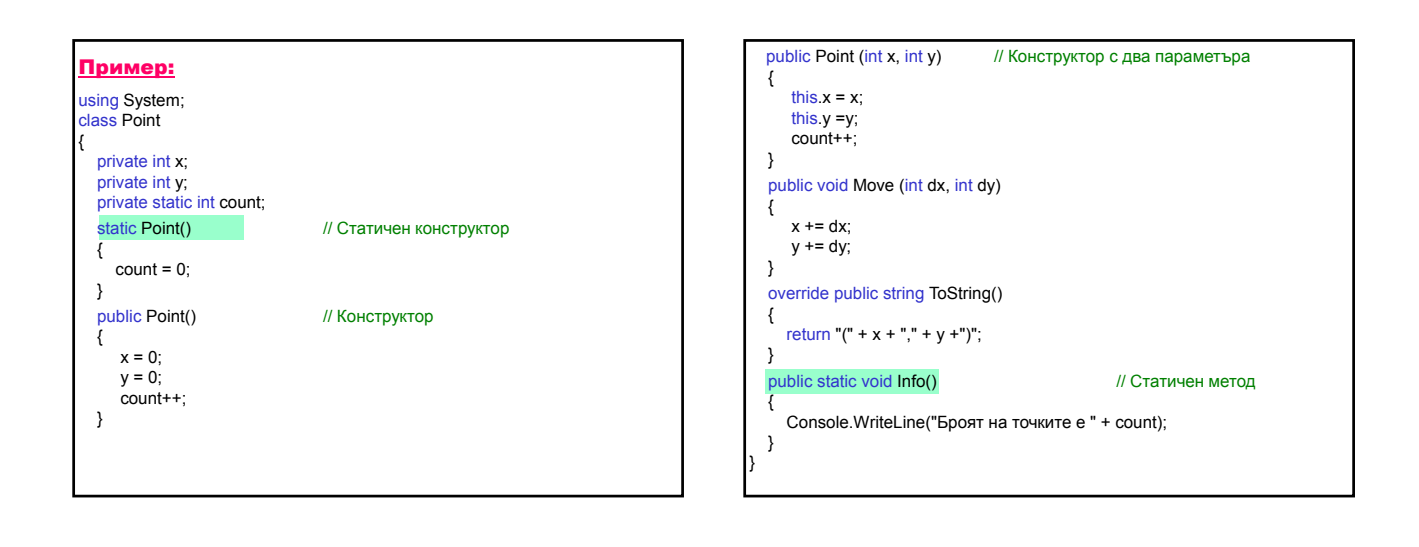

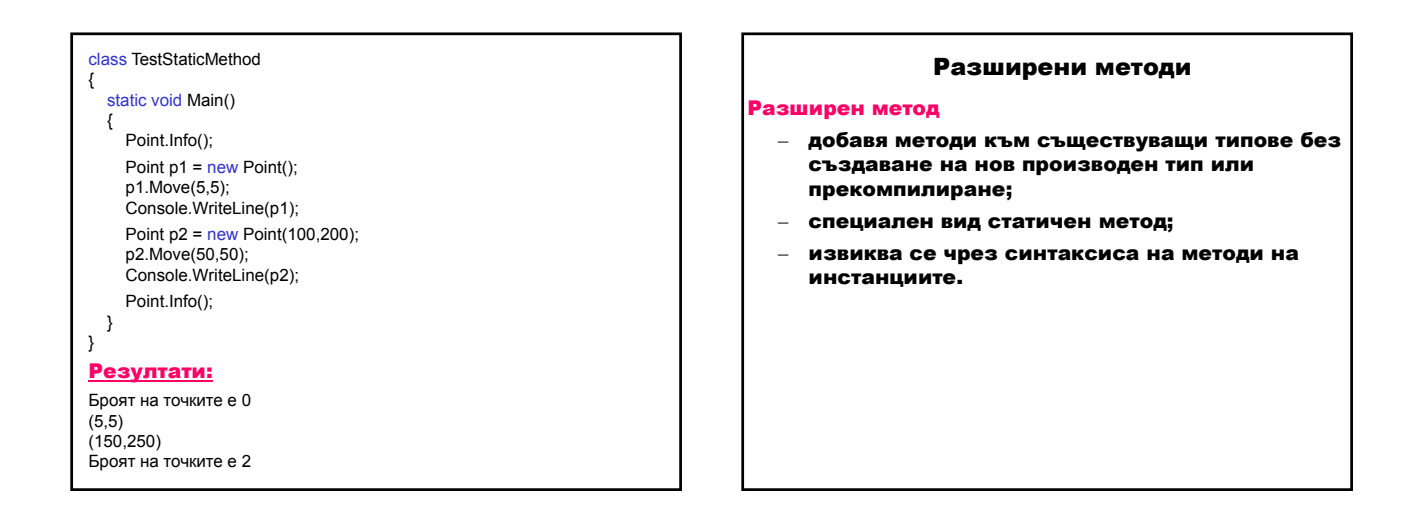

#### Дефиниране и извикване на разширен метод

- 1. Дефиниране на static class (класът трябва да бъде видим за клиентския код).
- 2. Реализация на разширения метод като static метод с поне същата видимост като класа, в който е дефиниран.
- 3. Първият параметър на метода определя типа, върху който методът оперира; трябва да се предшества от модификатора this.
- 4. В извикващия код се добавя директивата using, за да се определи namespace, което съдържа класа на разширения метод.
- 5. Извиква се, използвайки синтаксиса на методите на инстанциите. Първият параметър не се описва в извикващия код, защото той представя типа, за който методът се прилага. Предават се аргументите за параметрите от 2-рия до n-тия.

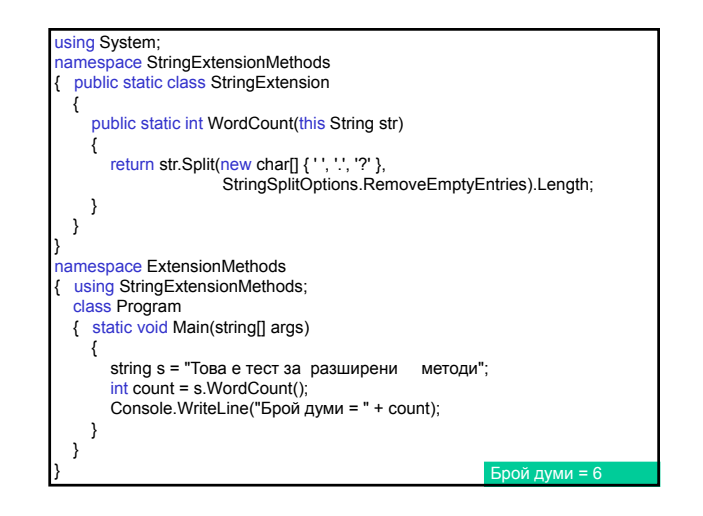

Свързване на разширени методи по време на компилация

- разширените методи разширяват клас или интерфейс, но не ги предефинират;
- ‒ разширен метод със същото име и сигнатура като метод на интерфейс или клас никога няма да бъде извикан;
- ‒ по време на компилация компилаторът първо търси съвпадение с методите на инстанциите на класа. Ако не намери съвпадение, той търси за разширени методи, които са дефинирани за типа и се свързва към първия разширен метод, който намери.

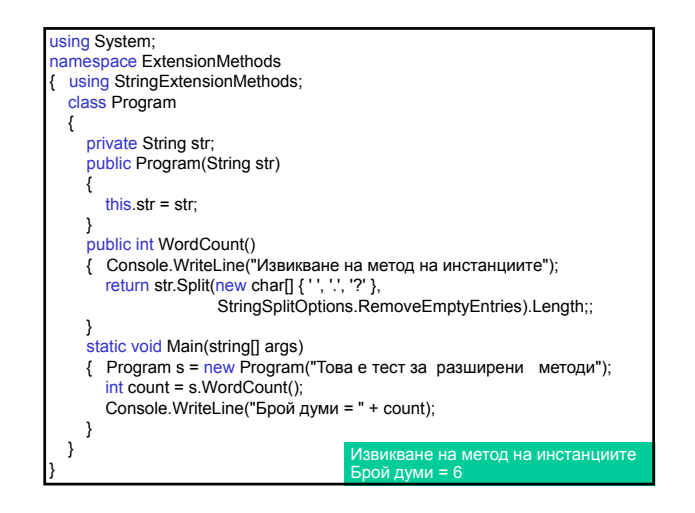

### Абстрактен клас

Абстрактен клас (abstract)– дефинира клас за наследяване;

- не създава екземпляр;
- абстрактните членове се дефинират като abstract;
- задължително се реализират в производните класове чрез модификатора override;
- осигурява правилно дефиниране на производните класове.

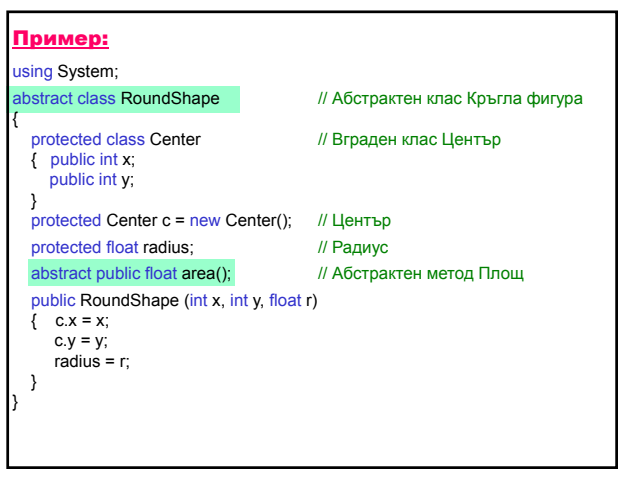

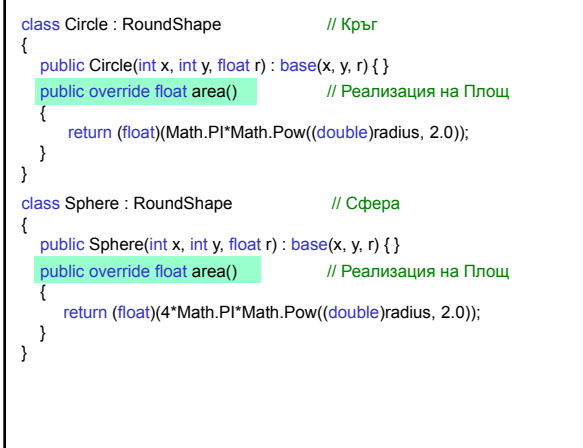

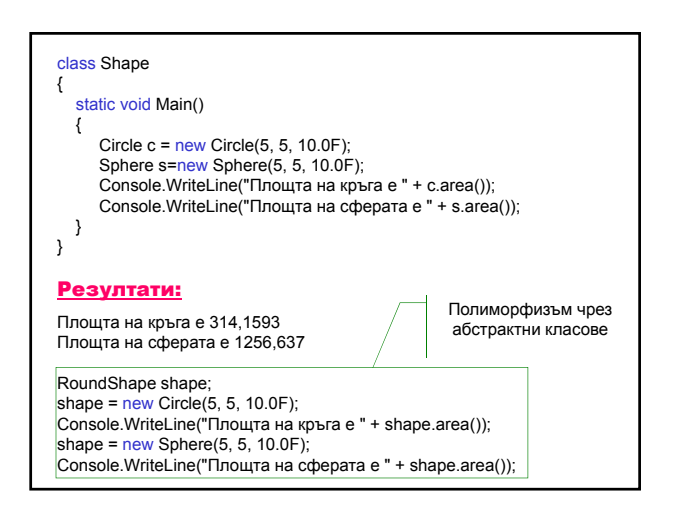

### Свойства (properties)

Свойства – разглеждат се като елегантни полета от страна на потребителя, като притежават възможностите на методите за достъп.

1. Дефиниране на свойство – декларира се като поле и методи за достъп.

[атрибути] [модификатори] <тип> <име\_на\_свойство> { **Iset** {<тяло-на-метод-за-достъп>} ] [get - .<br>.{<тяло-на-метод-за-достъп>} ] }

- задължително присъства един от двата метода set или get;
- свойство за четене-запис дефинирани са и двата метода set и get;
- свойство само за четене дефиниран е само get;
- свойство само за запис дефиниран е само set;
- свойствата не могат да се използват като параметри на методи (не са полета);
- могат да се дефинират като static, но той не може да се комбинира с virtual, abstract, override, които се използват само за членове на екземплярите;
- осигуряват коректно разглеждане на полето.

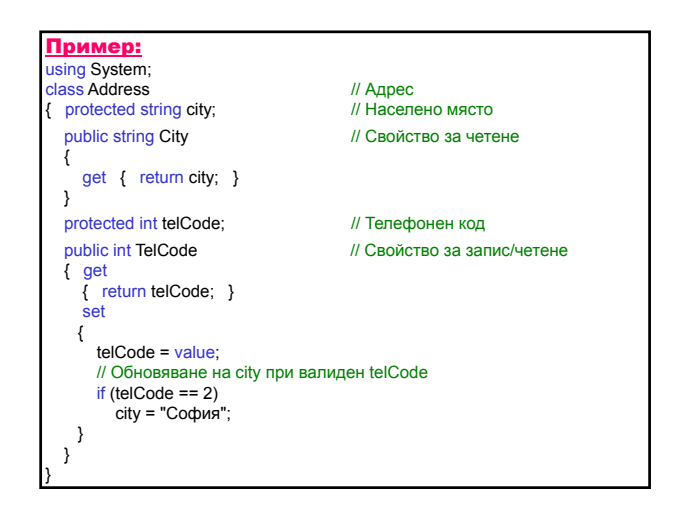

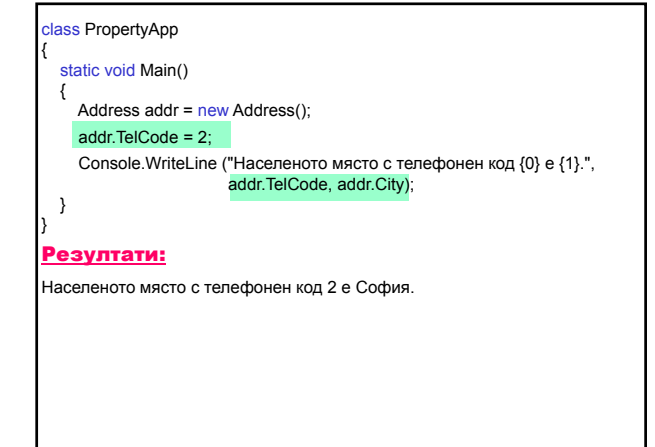

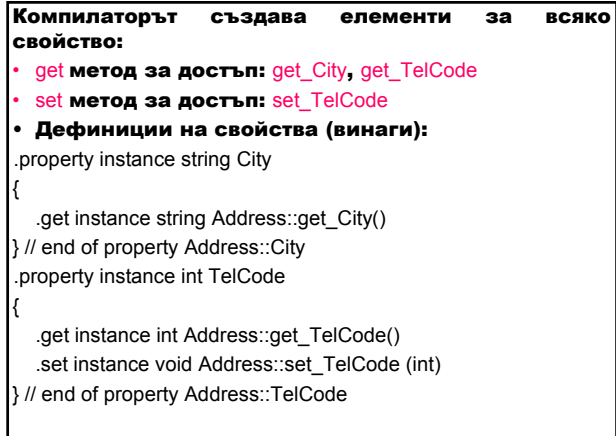

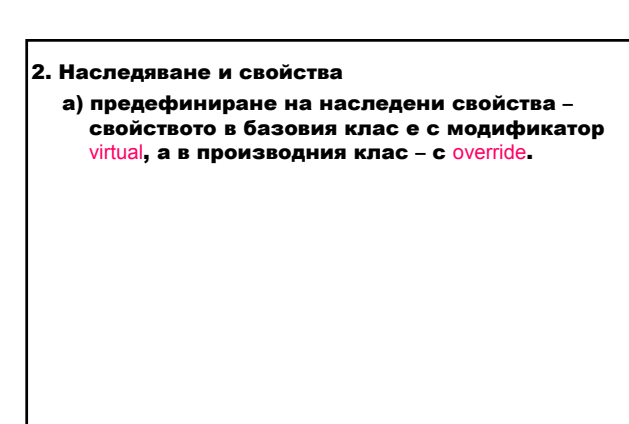

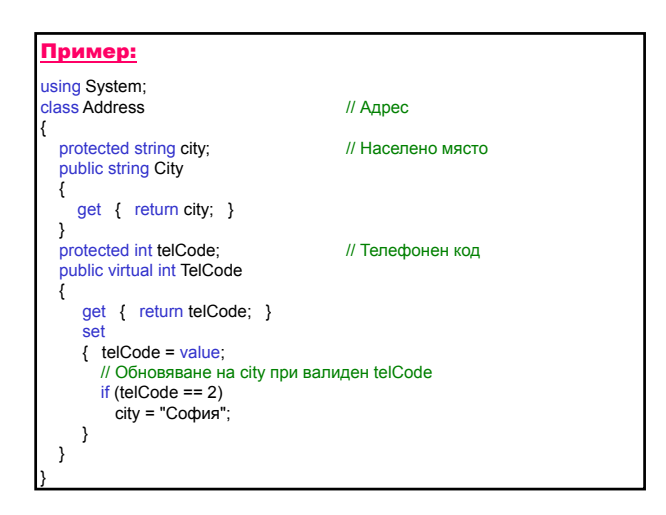

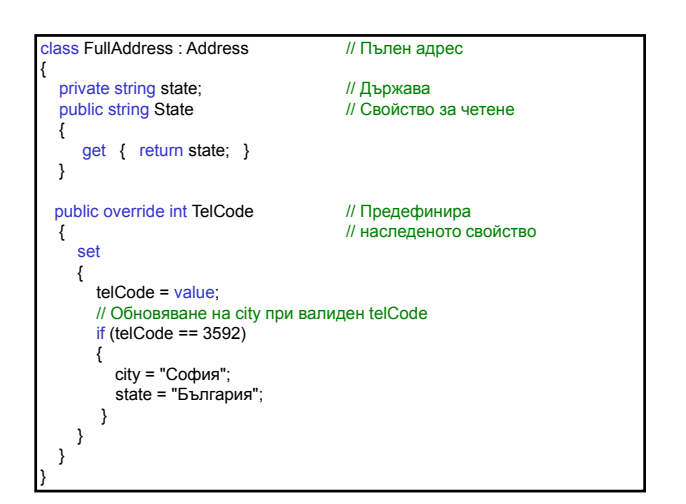

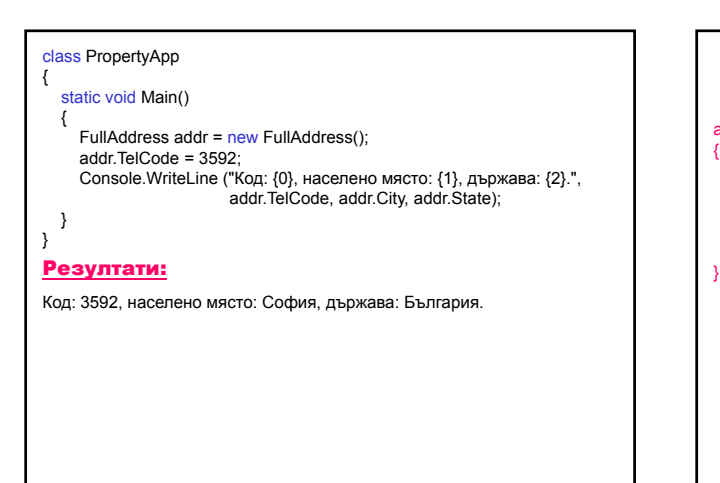

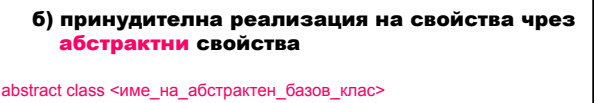

public abstract <тип> <име\_на\_абстрактно\_свойство>

{ get; set; }

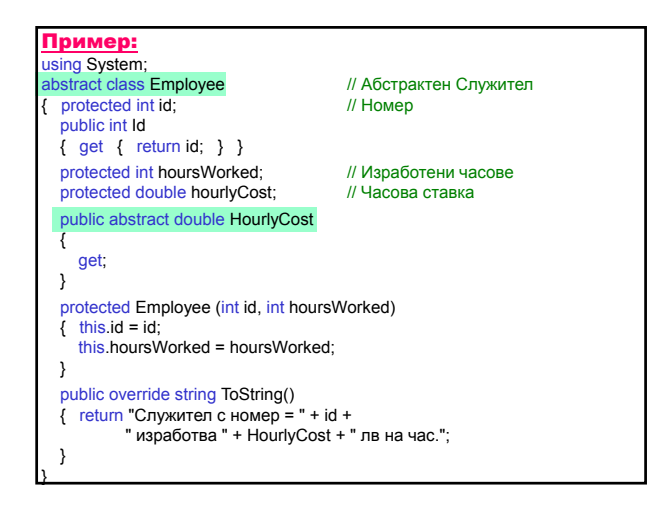

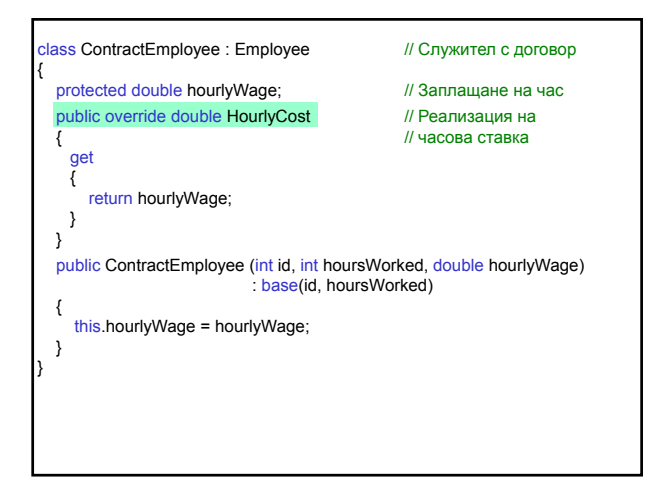

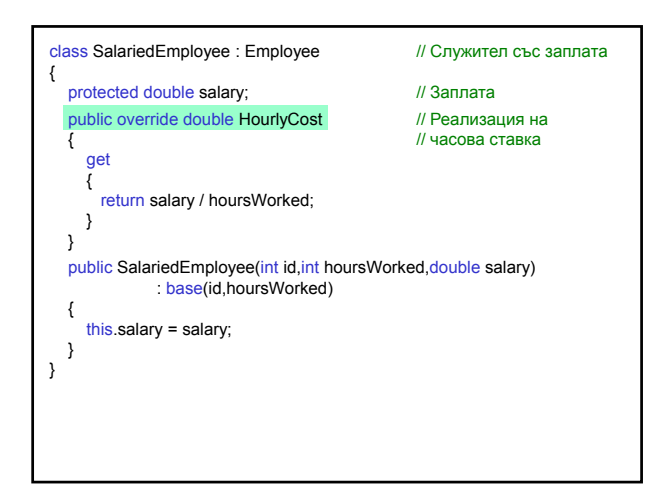

### class OverrideProperties { static void Main() { Employee e;  $e = new ContractEmployee(1, 40, 20);$ Console.WriteLine(e);  $e = new SalariedEmployee(2, 160, 400);$ Console.WriteLine(e); } } Резултати: Служител с номер = 1 изработва 20 лв на час. Служител с номер = 2 изработва 2,5 лв на час.

### 3. Използване на свойства а) осигуряват високо ниво на абстракция – потребителят не се интересува дали съществува метод за достъп до даден член; б) осигуряват родов смисъл на достъпа до членове на класа чрез стандартния синтаксис:

#### <име\_на\_екземпляр>.<име\_на\_поле>

в) гарантират допълнителна обработка на дадено поле, когато то е модифицирано или достъпно.

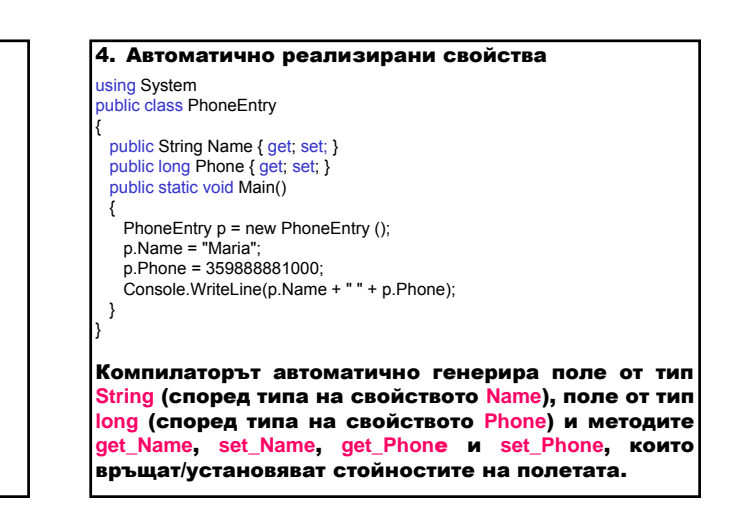

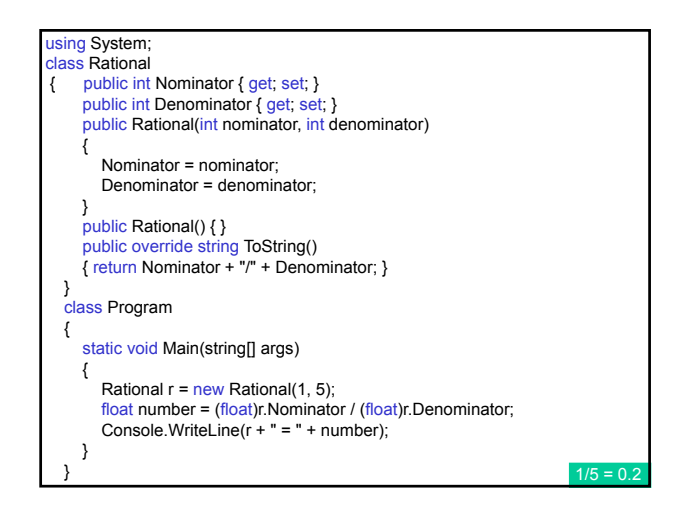

#### 5. Инициализатори на обекти

Rational r = new Rational() { Nominator=1, Denominator=5 };

което е идентично на:

Rational  $r = new Rational()$ ; r.Nominator=1;

r.Denominator=5;

Можем да пропуснем скобите:

Rational r = new Rational { Nominator=1, Denominator=5 };

С един оператор можем да конструираме обект от тип Rational, да извикаме неговия конструктор, да инициализираме двете му публични свойства и да извикаме методите ToString и ToUpper за резултантния израз – кодиране в контекст на израз.

String s=new Rational{Nominator=1, Denominator=5}.ToString().ToUpper();

### 6. Анонимни типове

ar o = new { свойство<sub>1</sub> = израз<sub>1</sub>, ..., свойство<sub>N</sub> = израз<sub>N</sub> }

Компилаторът прави заключение за типа на всеки израз<sub>і</sub>, съ<mark>здава: private полета за тези типове;</mark> public свойства само за четене за всяко от тези полета; конструктор, който приема всички тези изрази; и предефинира методите: Equals, GetHashCode и ToString.

#### var r1 = new { Nominator=1, Denominator=5 };<br>Console.WriteLine(r1); // {Nominator= // {Nominator=1, Denominator=5 }

Компилаторът може да генерира анонимен тип, като прави заключение за имената на свойствата и техните типове от променливите:

int Nominator=1;

int Denominator=5;

var r2 = new {Nominator, Denominator };<br>Console.WriteLine(r2);  $\frac{1}{\sqrt{N}}$ W {Nominator=1, Denominator=5 } Console.WriteLine(r1.Equals(r2)); // True

### Предефиниране на оператори

#### Предефиниране на оператори

- предефинират се съществуващи оператори с операнди (единият или и двата) от тип class или struct;
- друго средство за извикване на метод;
- добавя абстракция един от най-важните аспекти на обектно-ориентираното програмиране.

#### Дефиниране на предефиниран оператор op – чрез operator public static <тип\_на\_върната\_стойност> operator **op**  (<аргумент1>[,<аргумент2>]) { <тяло-на-предефиниран-оператор> return върната\_стойност;

}

- трябва да бъде public и static;
- <тип\_на\_върната\_стойност> произволен тип (най-често е от тип class или struct);
- за унарен оператор <аргумент1> от тип class или struct;
- за бинарен оператор <аргумент1> от тип class или struct, <аргумент2> - от произволен тип.

#### Правила и ограничения

- 1. Две категории оператори за предефиниране:
- унарни +  $\sim$  ++ -- true false
- **бинарни** + \* / % & | ^ << >> == =! > < >= <= .
- 2. Не се предефинират операторите:
- $, ||$  () &&  $||$  ?:
- недефинирани оператори в C# (напр. \*\*);
- дефинирани при изпълнение:
- достъп до член (.);
- извикване на метод; – присвояване (=);
- 
- new. 3. Предефинират се по двойки (предефинира ли се единият, трябва да се предефинира и
- другият): == и != (трябва да се предефинират методите
- Equals и GetHashCode);
- < и > .
- 4. Операторът за присвояване не се предефинира, но ако предефинираме бинарен оператор, неговият съставен еквивалент за присвояване се предефинира неявно – напр. предефинирането на + води до неявно предефиниране на +=.

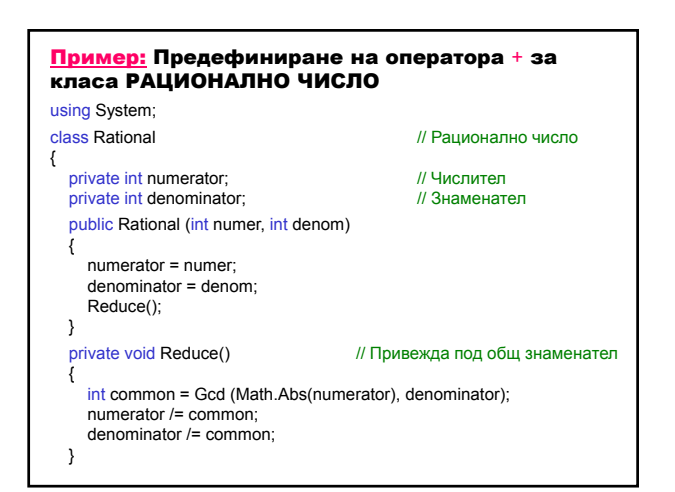

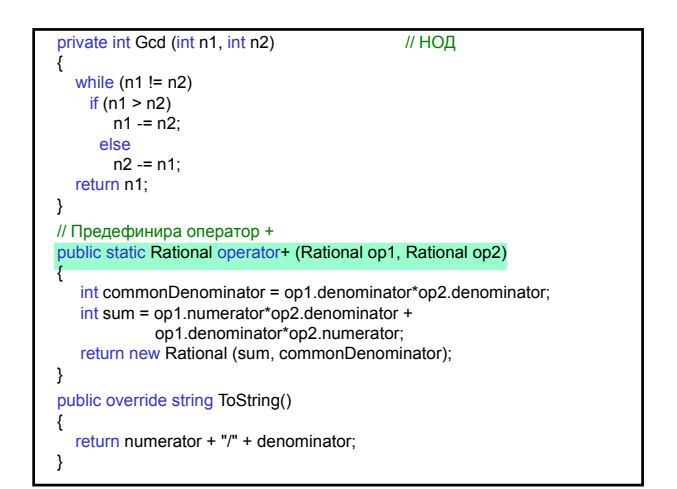

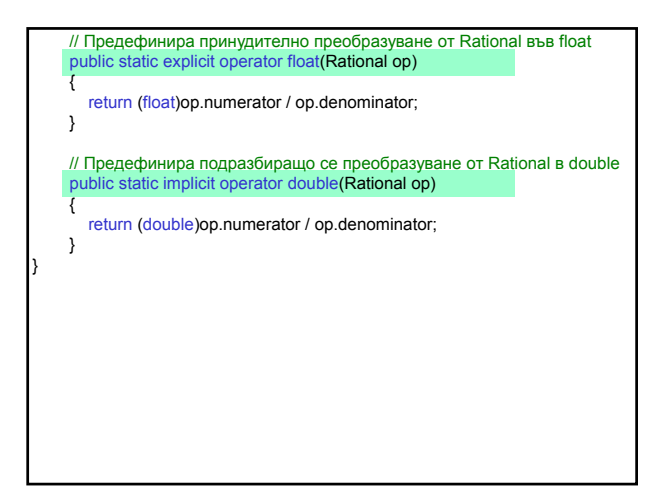

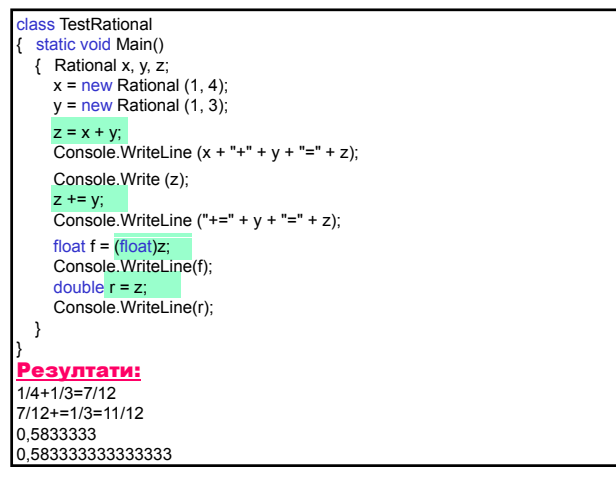